Smart Image Recovery Взломанная версия Скачать 2022

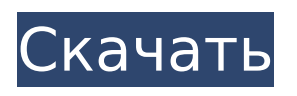

**Smart Image Recovery [Mac/Win] (April-2022)**

# Позволяет восстанавливать удаленные или потерянные фотографии, документы и файлы со съемных устройств, таких как MP3-плееры, SD- и USBнакопители, цифровые камеры и сотовые телефоны. Устанавливается за считанные секунды, без запутанного

пользовательского интерфейса, без ручной установки или настройки, просто нажмите на ссылку на этой странице, чтобы скачать прямо сейчас. Восстановить удаленные или потерянные фотографии Позволяет восстановить удаленные или потерянные фотографии с камеры, карты памяти, портативного накопителя, MP3-плеера и мобильного телефона за один шаг, быстро

восстанавливая их на компьютере. Восстановление с USBнакопителя: Дает вам возможность извлекать файлы с USB-накопителя, как если бы он был отдельным диском, подключенным к вашему компьютеру. Восстановление с флэшпамяти Восстановление с разделов HFS+ и NTFS Восстановление с разделов FAT32 Восстановление из изображений JPEG, GIF и PNG

Восстановление из Sony фото видео и файлов фильмов Восстановление из библиотеки iPhoto iPhoto Восстановление из почтового ящика Microsoft Outlook Восстановление из файлов резервных копий Microsoft Windows и смартфонов Стандартное пакетное копирование или выборочное копирование на несколько дисков или папок Загрузите SmartImageTool прямо сейчас и наслаждайтесь безопасным

и надежным редактированием и восстановлением фотографий, а также быстрым восстановлением файлов в любое время и в любом месте. Описание SmartImageTool: Мы очень рады представить вам лучшее программное обеспечение для восстановления удаленных и потерянных фотографий. Быстро и легко восстанавливайте удаленные и потерянные

изображения с цифровой камеры, карты памяти цифровой камеры, портативного накопителя, MP3-плеера и мобильного телефона. Сделайте резервную копию всех ваших важных фотографий и видео на цифровую камеру, карту памяти цифровой камеры, портативный накопитель, MP3-плеер и мобильный телефон, и мы вернем их обратно одним махом. Устанавливается за

считанные секунды, без запутанного пользовательского интерфейса, без ручной установки или настройки, просто нажмите на ссылку на этой странице, чтобы скачать прямо сейчас. Восстановить удаленные или потерянные фотографии Позволяет восстановить удаленные или потерянные фотографии с камеры, карты памяти, портативного накопителя, MP3-плеера и

мобильного телефона за один шаг, быстро восстанавливая их на компьютере. Восстановление с USBнакопителя: Дает вам возможность извлекать файлы с USB-накопителя, как если бы он был отдельным диском, подключенным к вашему компьютеру. Восстановление с флэшпамяти Восстановление с разделов HFS+ и NTFS Восстановление с разделов

### FAT32 Восстановление из изображений JPEG, GIF и PNG Рекавери с фото видео сони

**Smart Image Recovery With Product Key**

Perfect Backup 9.5.3.1155 Расширенный полностью автоматический инструмент для резервного копирования системы создан для пользователей Windows для резервного копирования и восстановления своего персонального компьютера или любой компьютерной системы по расписанию. Он

помочь вам сделать резервную копию USB, внешнего жесткого диска и другого внешнего жесткого диска в Windows 8, Windows

диска и другого внешнего жесткого диска. Это может

создавать резервные копии USB, внешнего жесткого

резервные копии профиля пользователя, системного реестра, системных файлов, файлов приложений на облачном сервере, но также может одновременно

может не только создавать

сможете легко восстановить данные с жесткого диска в случае их случайного удаления. Обычный системный инструмент резервного копирования

вы что-то меняете на своем персональном компьютере или ноутбуке, будь то приложение или система, вы можете потерять этот файл.

С помощью системы

резервного копирования вы

7, Vista, XP, Mac OS X, Linux и других системах ОС

Windows. Каждый раз, когда

обычно предлагает вам сначала выбрать файлы и папки, для которых вы хотите создать резервную копию, а затем они могут быть автоматически сохранены и перенесены на указанный вами носитель резервной копии. И окно резервного копирования уже показано на вашем рабочем столе. Это идеально подходит для тех, кто понятия не имеет о технических характеристиках своих

компьютерных систем. Используя онлайн-систему резервного копирования, вы также можете отправить резервную копию на онлайнсервер. Таким образом, вы все равно можете использовать резервную копию, даже если вы не в сети. Кроме того, можно выбрать файлы, которые вы хотите создать резервную копию и защитить, по отдельным категориям, чтобы вы могли легко получить определенные

файлы. Он также поддерживает резервное копирование на облачный сервер и внешний жесткий диск, а также на сетевые диски. Вы можете в полной мере воспользоваться системой автоматического резервного копирования и сделать резервную копию системы вашего компьютера или ноутбука удобным способом. Примечание. Конфиденциальные данные, такие как номер кредитной карты, пароль, адрес

электронной почты и другие, могут быть защищены с помощью шифрования диска BitLocker, чтобы их можно было безопасно хранить без потерь при резервном копировании вашего компьютера. Шифрование диска BitLocker: Perfect Backup может помочь вам защитить ваши конфиденциальные данные, такие как номер кредитной карты, пароль, адрес электронной почты и т. д.,

копировании вашего компьютера. Ключевая особенность: · Беспрецедентно высокая скорость – Perfect Backup содержит запатентованную технологию Turbo Backup, которая работает в режиме реального времени, не требуя предварительного сканирования всего диска. Это позволяет выполнить идеальное резервное

чтобы их можно было безопасно сохранить без потерь при резервном

# копирование в течение 2-5 минут. · Еще быстрее на современных жестких дисках – Perfect Backup может создавать резервные копии до 450 ГБ за один раз. Это означает, что вы 1709e42c4c

Ваша жизнь слишком беспокойна, чтобы отслеживать все важные изображения? Вы хотите безопасно хранить все свои «сокровища», а затем восстанавливать их позже, если они будут повреждены или удалены? Благодаря Smart Image Recovery вам больше не нужно беспокоиться о потере ваших драгоценных воспоминаний. Это поможет

вам найти все ваши потерянные фотографии, ваши видео и все ваши необработанные файлы, даже ваши фотографии JPG, преобразованные в PDF или JPG. Smart Image Recovery также может сканировать ваш жесткий диск и экспортировать фотографии в папку или сохранять их прямо на рабочий стол. Вы также можете восстановить фотографии с носителей и документов. Благодаря облаку вы можете удаленно

# получать доступ к своим файлам и делиться ими через Интернет. Более того, вы можете указать папку, в которой файлы будут сохранены или восстановлены. Вы также можете перенести файлы обратно в исходное место, просто нажав кнопку «Перенести». Smart Image Recovery абсолютно бесплатна и абсолютно совместима со всеми версиями Windows. Как начать работу с Smart Image

Recovery? Приложение полностью бесплатное и совместимо с Windows 7 и более поздними версиями. Вы можете сразу приступить к работе с Smart Image Recovery. Мы обеспечим вам чистый и быстрый процесс установки; просто выполните следующие действия: 1. Просто скачайте и установите Smart Image Recovery. 2. После установки запустите Smart Image Recovery. Благодаря Smart

# Image Recovery вам больше не нужно беспокоиться о потере ваших драгоценных воспоминаний. Это поможет вам найти все ваши

потерянные фотографии,

ваши видео и все ваши необработанные файлы,

даже ваши фотографии JPG,

преобразованные в PDF или JPG. Smart Image Recovery

также может сканировать

ваш жесткий диск и

экспортировать фотографии в папку или сохранять их прямо на рабочий стол. Вы

также можете восстановить фотографии с носителей и документов. Благодаря облаку вы можете удаленно получать доступ к своим файлам и делиться ими через Интернет. Более того, вы можете указать папку, в которой файлы будут сохранены или восстановлены. Вы также можете перенести файлы обратно в исходное место, просто нажав кнопку «Перенести». Smart Image Recovery абсолютно

#### $24/34$

#### Smart Image Recovery — это

**What's New In?**

бесплатна и абсолютно совместима со всеми версиями Windows. Как начать работу с Smart Image Recovery? Приложение полностью бесплатное и совместимо с Windows 7 и более поздними версиями. Вы можете сразу приступить к работе с Smart Image Recovery. Мы обеспечим вам чистый и быстрый процесс установки

бесплатный инструмент восстановления, который позволяет восстанавливать удаленные изображения. Smart Image Recovery поможет вам восстановить все файлы изображений с жесткого диска вашего компьютера. Это может помочь вам восстановить файлы, которые были удалены в результате случайного удаления, форматирования, вирусной атаки, сбоя системы и т. Д. Вы также можете

восстановить все файлы изображений на своем мобильном телефоне без резервного копирования iTunes. -- ЦЕЛЬ. Image Magic Photo Recovery может помочь вам восстановить потерянные фотографии, музыку и видеофайлы с различных устройств, включая цифровые камеры, цифровые видеокамеры, mp3-плееры, карты памяти и программное обеспечение для камер. -- SystemMate Photo Recovery может

помочь вам восстановить изображения, видеофайлы, музыку, документы и т. д. с вашего iPod, цифровой камеры, цифровой видеокамеры, внешнего жесткого диска USB, цифрового видеомагнитофона, карты памяти и другого USBнакопителя. -- FotoRecovery может помочь вам восстановить потерянные или удаленные фотографии, видео, музыку и другие файлы с компьютера, карты

видеокамеры, мобильного телефона и других цифровых устройств. Image Recovery Speedup использует сложный алгоритм для определения фотографий, видео и других изображений, которые вы хотите восстановить, и выполняет процесс восстановления. С помощью нашего запатентованного алгоритма вы можете восстановить все

памяти, цифрового

фотоаппарата, цифровой

29 / 34

мобильный телефон, цифровая камера и другие устройства. Никакое другое программное обеспечение не может работать быстрее

на портативных устройствах, таких как iPod,

видео и альбомов на жестком диске. Вы также можете восстановить все изображения на картах памяти, USB-накопителях, CD/DVD-дисках, дисках для резервного копирования и

изображения с потерянных и удаленных фотографий,

и быстрее, когда ваш компьютер восстанавливается и очищается. Вы сможете восстановить потерянные или удаленные изображения и файлы один за другим. Более того, вам не придется беспокоиться о сбоях компьютера или системных ошибках, потому что наша программа предназначена для полной защиты системы. Кроме того, интерфейс этого приложения интуитивно

источник потерянных изображений на вашем ПК или внешнем жестком диске. Если вы собираетесь восстанавливать потерянные и удаленные файлы, то программу определенно стоит попробовать. Более того, пробная версия приложения совместима с большинством операционных систем Windows (Vista, 2008, XP, 2000), macOS (10.8 и выше)

понятен и мощен, вы

можете легко найти

# и Linux (Xubuntu, Ubuntu, Mint, Debian, Fedora, Slackware, Arch, OpenSUSE). ). Функции ускорения восстановления изображений: 1. Восстановить все потерянные и удаленные изображения, видео

**System Requirements:**

Минимум: ОС: 64-разрядная версия Windows 7 с пакетом обновления 1 (64-разрядная версия) 64-разрядная версия Windows 7 с пакетом обновления 1 (64-разрядная версия) Процессор: Intel Core i5-3300 Intel Core i5-3300 ОЗУ: 8 ГБ 8 ГБ Графика: NVIDIA GeForce GTX 560 или AMD Radeon HD 7870 NVIDIA GeForce GTX 560 или AMD Radeon HD 7870 DirectX: версия 11 Сеть версии 11:

# широкополосное подключение к Интернету Широкополосное подключение к Интернету Память: 2 ГБ свободного места 2